## STATE OF SOUTH CAROLINA **OFFICE OF THE SECRETARY OF STATE MARK HAMMOND**

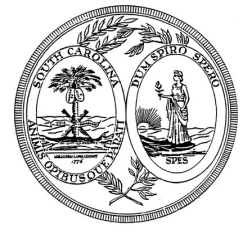

## **NEWS RELEASE**

FOR IMMEDIATE RELEASE CONTACT: Reneé Daggerhart September 17, 2012 (803) 734-0629

## **Secretary of State's UCC Online Receives National Award**

 *UCC Online allows businesses and citizens to file, search and retrieve UCC documents electronically* 

(San Francisco, CA) – The South Carolina Secretary of State's Office's UCC Online program was honored with a Government-to-Business Digital Government Achievement Award on September 13, 2012. Sponsored by the Center for Digital Government, the Government-to-Business Award recognizes agencies that demonstrate outstanding achievement in the implementation of creative information technology.

"It is an honor to receive this national Digital Government Achievement Award for UCC Online," said South Carolina Secretary of State Mark Hammond. "This recognition will greatly benefit the state and sends a clear message that we are business-friendly. I thank everyone who worked to make this electronic filing and retrieval system a reality."

In July, the Secretary of State's Office's UCC Online program was honored with an Elite Achievers Award, sponsored by the South Carolina Chapter of Government Management Information Sciences (SC.GMIS).

UCC Online allows businesses and citizens to file, search and retrieve UCC documents electronically at https://ucconline.sc.gov/UCCFiling/. This web based application was built through a partnership between the Secretary of State's Office and South Carolina Interactive, a Columbia-based subsidiary of the eGovernment firm NIC, and allows users to file, correct, amend, terminate, search and retrieve UCC financing statements.

UCC Online provides:

- Convenient 24/7 access:
- Screen wizards to ensure accurate and efficient filings;
- Help links on every page;
- Immediate filing confirmation;
- Viewable UCC filing records and recorded statutory liens;
- Quicker UCC Search processing time; and
- Immediate search results.

UCC Online Search and Retrieval Capabilities:

- Search for UCC documents by name or filing number;
- Order and immediately receive official search results and documents; and
- Print certified and non-certified documents from your computer.

Customers submitting filings or requesting document retrieval may sign up for a subscriber account and be billed monthly or pay instantly using any Visa, MasterCard or Discover debit or credit card. Payments are processed through SC.GOV's secure payment system.

For more information on UCC Online or the South Carolina Secretary of State's Office, visit http://www.scsos.com.

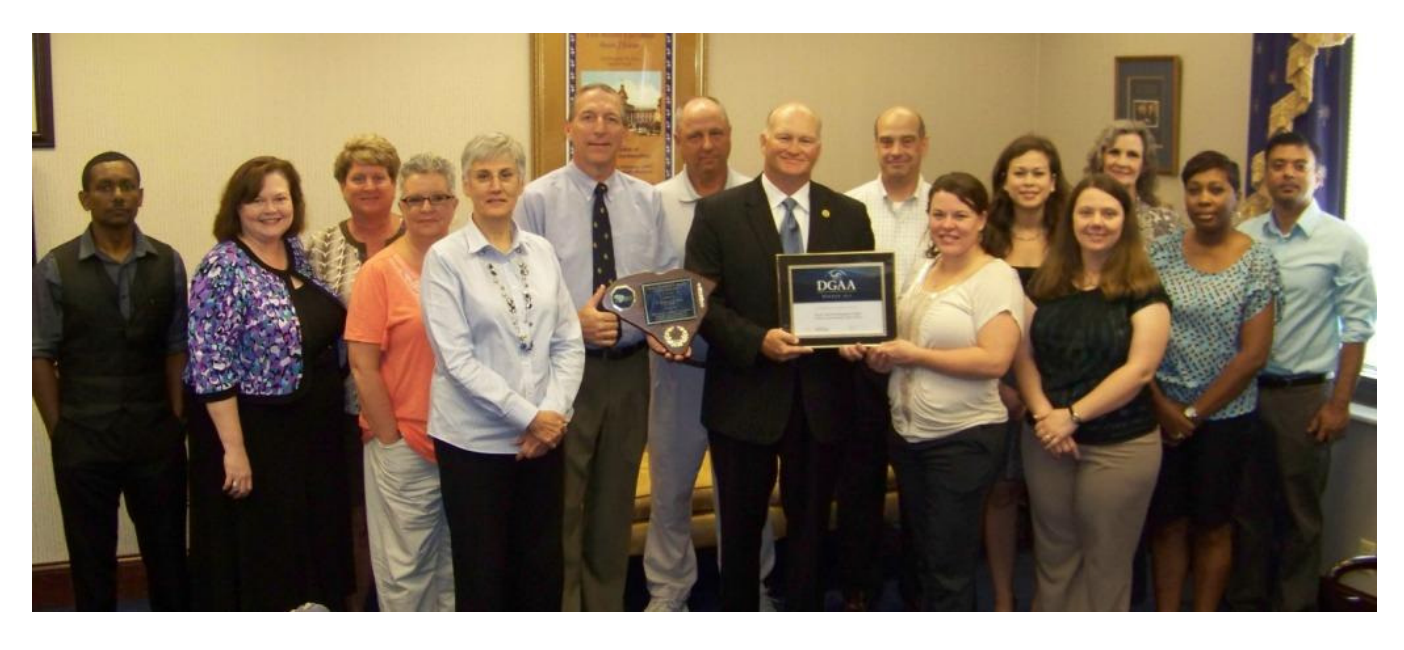

###